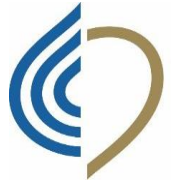

## **ORDINE**

**dei tecnici sanitari di radiologia medica e delle professioni sanitarie tecniche della riabilitazione e della prevenzione BARI TARANTO BARLETTA ANDRIA TRANI** *ISTITUITA AI SENSI DELLE LEGGI* **4.8.1965, n. 1103, 31.1.1983, n. 25 e 11.1.2018, n. 3**

Capurso (BA) lì 24/05/2023 **Consiglio Direttivo**

**Presidente Domenico AVEZZANO**

**Vice Presidente Antonio CASCARANO**

> **Segretario Oscar BRAZZO**

**Tesoriere Filippo VESSIO**

**Consiglieri**

**Giacoma Gialia BERLOCO Salvatore DE CEGLIE Anna Rita DELLOMONACO Valentina Teresa GIULIANI RO' Anna PAVONE Filippo PROCINO Maria RIPESI Giuseppe TOMBOLINI**

> **Revisori dei Conti Lucia DILEO Mario PARTIPILO Isabella MURRO**

Invio Email PEC Circolare 28/2023

Alla c.a.degli *Iscritti 'Ordine TSRM e PSTRP Bari-Taranto-Barletta-Andria- Trani*

## Oggetto: **FAD sincrona gratuita**

*Gentile Dottoressa, Egregio Dottore,* il Consiglio Direttivo dell'Ordine, ha il piacere di invitarLa al corso FAD ECM gratuito:

## "**LA PROFESSIONE SANITARIA. DIRITTI, DOVERI, RESPONSABILITÀ**."

Il corso può essere seguito on demand in qualsiasi momento da oggi sino al 20 dicembre 2023, permetterà di conseguire 50 crediti ECM. Si precisa che per accedere alla FAD è necessario essere in regola con i pagamenti della quota di iscrizione all'albo 2023 e anni precedenti.

L'ottenimento dei crediti è subordinato alla registrazione del partecipante, alla fruizione dei moduli formativi previsti dal corso e al raggiungimento di almeno il 75% di risposte esatte al test di valutazione finale.

Qui qualche informazione importante per partecipare al corso:

1. Se necessita di assistenza, scrivere una email a: [tutor@motusanimi.com](mailto:tutor@motusanimi.com)

Vi è una persona addetta che risponde entro 48 ore lavorative da martedì a sabato incluso. Preghiamo di NON telefonare al Provider, in quanto l'assistenza risponde esclusivamente via e-mail.

2. Effettuare l'iscrizione da una connessione internet personale, poiché alcuni ospedali e università possono avere dei blocchi esterni per cui non compare correttamente la scheda d'iscrizione online.

- 1. Per iscriversi collegarsi al seguente link: <http://www.motusanimi.it/iscrizione-online/>
- 2. Selezionare il titolo del corso;
- 3. Inserire correttamente il proprio codice fiscale (se si sbaglia anche solo una lettera il sistema non vi riconoscerà);
- 4. A questo punto, se è già iscritto/a al nostro portale riceverà in qualche minuto una email al suo indirizzo con le credenziali per accedere (guardi anche SPAM e Promozioni);
- 5. Se non è iscritto/a occorrerà inserire i propri dati anagrafici e poi su REGISTRAMI ED ISCRIVIMI.

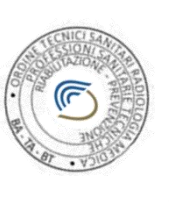

 Il Presidente Dott. **Domenico AVEZZANO** Ordine TSRM e PSTRP BA-TA-BT IL PRESIDENTE Doth Damenic AVEZZANO

Ordine Interprovinciale TSRM PSTRP con sede presso Hotel 90, via Magliano n.62, 70010 Capurso (Bari) e-mail : [baritaranto@pec.tsrm.org](mailto:baritaranto@pec.tsrm.org), sito web: https://www.tsrmpstrpbatabat.it Tel. 080/5126727, C.F. 80030580726